# **FIMAQ** Recibido: 12/08/2018 **Investigación y Docencia Aceptado: 11/12/2018**

# **ÁREA DE LA CURVA QUE GENERA UN ORIGAMMI**

Manuel Masapanta, Nancy Velasco

Universidad de las Fuerzas Armadas ESPE, Ecuador. Departamento de Energía y Mecánica/Departamento de Ciencias Exactas [mamasapanta2, ndvelasco]@espe.edu.ec

#### **Resumen Gráfico**

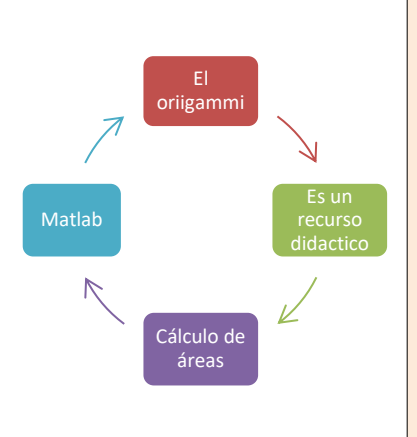

#### **Resumen:**

En este trabajo, se implementa la aplicación del Origammi, como un recurso didáctico para la implementación de una nueva ingeniería, al tratar de este tema se puede analizar su aplicación con el cálculo integral, debido a que nos permite calcular el área de la curva que permite la creación de cualquier figura realizada. Por lo que, en el presente documento, se plantea las

posibilidades y el manejo Geogebra y Matlab para obtener una mejor pre-visualización, del cálculo del área bajo la curva.

*Palabras clave: Origammi, cálculo integral, Matlab.*

# **Abstract**

In this work, the application of the Origammi is implemented, as a didactic resource for the implementation of a new engineering, when dealing with this topic you can analyze its application with the integral calculation, because it allows us to calculate the area of the curve that allows the creation of any realized figure.

Therefore, in this document, the possibilities and management of Geogebra and Matlab are presented to obtain a better pre-visualization of the calculation of the area under the curve.

*Keywords: Origammi, engineering, software, integral calculus, Matlab.*

# **1.0 INTRODUCCIÓN**

En un mundo cada vez más demandado de estructuras, cambios y eficiencia, parece surgir un gran reto para los futuros ingenieros. La creación de mejores estructuras, más seguras, resistentes, rápidas de producir y con el menor gasto.

Investigadores del instituto de Tecnología de Georgia, de la universidad de Illinois y la Universidad de Tokio han creado una nueva configuración de soporte inspirada en el origammi a la cual se le atribuye el nombre de "los tubos de cremallera"[1].

No fue hasta 1880 que se desarrolló la palabra Origammi a partir de las raíces "Oru" y "Kami", antes mencionadas. Uno de los centros importantes en el género del origammi es España, en donde asignaron el vocablo papiroflexia al arte de plegar el papel para hacer figuras [2].

La técnica de Origammi "Miura ori") es una forma de doblado introducida por el profesor honorario Miura Koryo, del JAXA, la Agencia de Exploración Espacial Japonesa. Se puede abrir y cerrar con gran facilidad simplemente tirando del rectángulo hacia las líneas diagonales o presionando sobre ellas [3]. Un origammi modular es más compleja y firme y se forma de varios origammes simples.

Una estructura de papel puede inspirar a crear un nuevo tipo de ingeniería. La implementación de figuras de origami es beneficiosa para aumentar el desarrollo intelectual de las personas [4]. Además de que gracias al origammi se puede realizar varios cálculos matemáticos como lo es: el área bajo la curva, el volumen de figura de origammi o a su vez también, mediante el software Matlab, poder obtener una simulación de su estructura como lo es el de un sólido de revolución.

#### **2.0 Desarrollo Matemático**

En este trabajo se realiza una figura de origammi que es plegable y permite una visión más general acerca de las figuras. La figura seleccionada se asemeja a la forma de una cubeta huevos, forma conocida por la mayoría de personas. Consiste en una pieza en particular formada por dobleces en zigzag, el cual puede deformarse.

De acuerdo a las medidas obtenidas de la cubeta de origammi se puede obtener el área por el manejo de integrales, basándonos en funciones. Para obtener estas funciones se grafica en el programa GeoGebra [5].

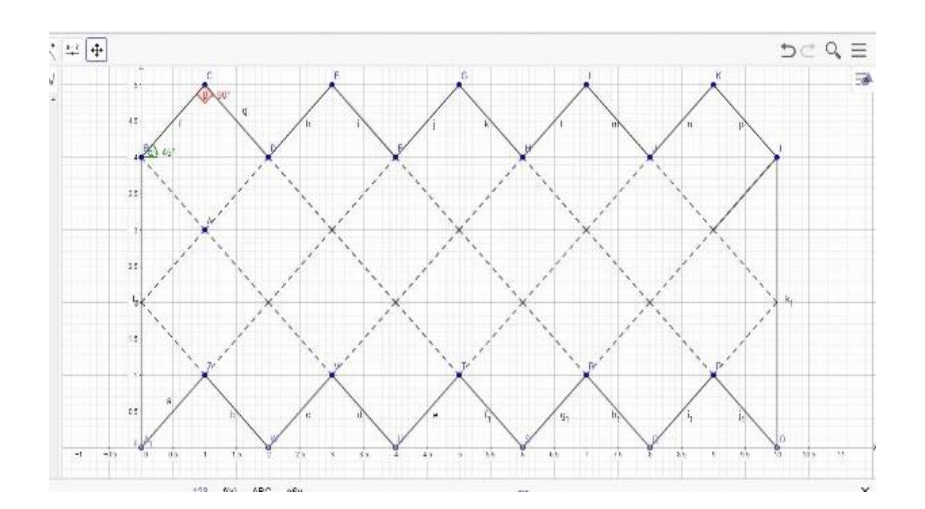

**Figura 1.** Forma compacta del sólido Software Geogebra. Fuente Propia

Las ecuaciones de las rectas y paralelas son:

$$
f(x) = \begin{cases} \begin{array}{c} x+4 \\ x+2 \\ x \\ x-2 \\ x-4 \\ -x+6 \\ -x+8 \\ -x+12 \\ -x+14 \end{array} \end{cases} g(x) = \begin{cases} \begin{array}{c} x \\ x-2 \\ x-4 \\ x-6 \\ x-8 \\ -x+2 \\ -x+4 \\ -x+6 \\ -x+8 \\ -x+10 \end{array} \end{cases}
$$

En el caso del área en nuestro trabajo experimental se puede notar que tiene un modo compacto, transformando nuestra pieza de origammi en una forma de dos dimensiones. Si se tiene una función f(x) sobre otra g(x) en un intervalo [a,b], el área entre ellas se puede calcular como:

$$
A = \int_{a}^{b} (f(x) - g(x)) dx \tag{1}
$$

Por lo que con estas bases podemos obtener los valores finales que sería lo siguiente:

$$
A_1 = \int_0^1 [f_1(x) - g_1(x)] dx
$$
\n
$$
A_1 = \int_0^1 [x - 4 - (-x - 6)] dx
$$
\n
$$
A_1 = [x^2 - 4x + x^2 + 6x]]_0^1
$$
\n
$$
A_1 = 2(1)^2 + 2(1)
$$
\n
$$
A_1 = 4 \, cm^2
$$
\n(2)

Para el área 2:

$$
A_2 = \int_0^1 [f_2(x) - g_2(x)] dx
$$
  
\n
$$
A_2 = \int_0^1 (-x + 12 - x) dx
$$
  
\n
$$
A_2 = 12 cm^2
$$
\n(3)

El área total se calcula como la suma de las dos áreas, multiplicada por 5 partes que se generan (Figura 2):

$$
A_T = 5(A_1 + A_2)
$$
  

$$
A_T = 5(4 + 12)
$$
  

$$
A_T = 80 \text{ cm}^2
$$

#### **2.1 Desarrollo en Matlab**

Con el uso del software "Matlab" se puede obtener la gráfica simulada y el volumen de cualquier estructura de origammi conociendo sus medidas, pero antes se debe comprender el tipo de estructuras con las que trabaja Matlab, es decir, para obtener el volumen de cierto origammi se puede trabajar con un sistema de matrices y funciones produciendo como resultado un sólido.

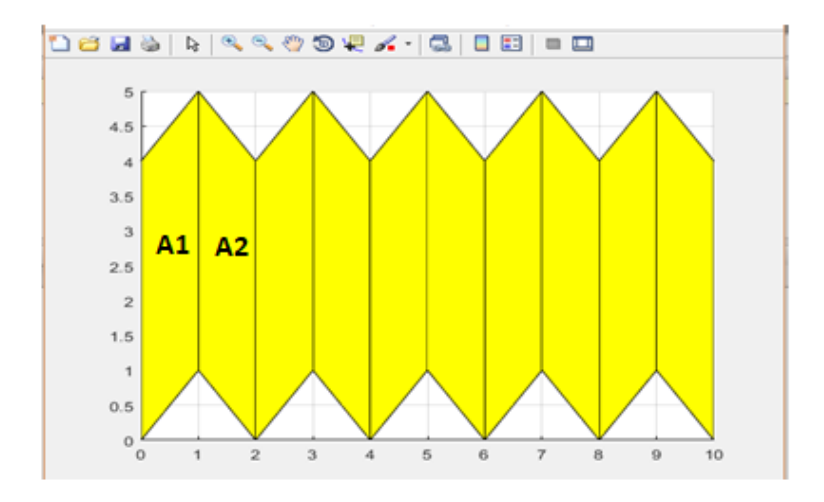

**Figura 2.** Figura base del origammi en Matlab. Fuente Propia

Por medio del mismo Matlab se obtiene el modelo del objeto a realizar en sus tres dimensiones:

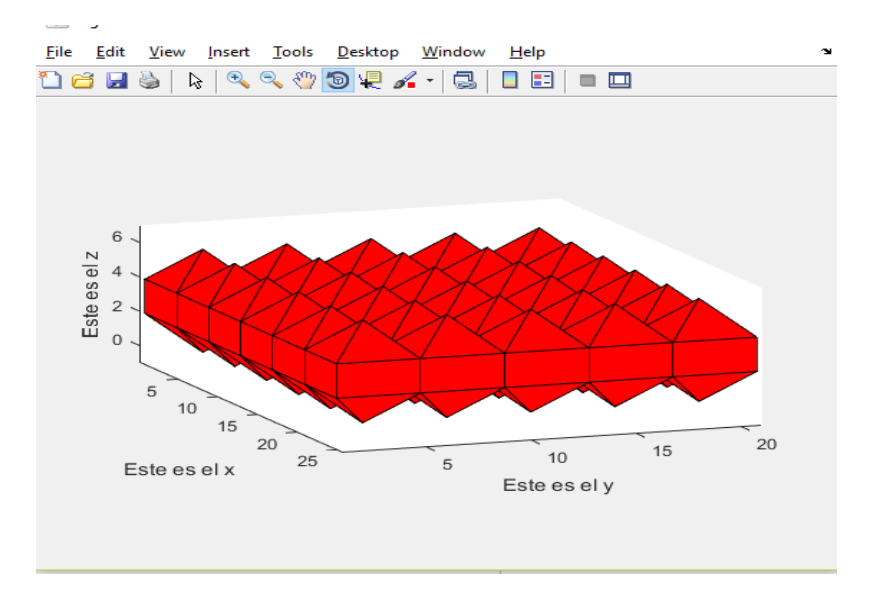

**Figura 3.** Origammi en Matlab**.** Fuente Propia

Otra aplicación que se puede mencionar del cálculo vectorial es el cálculo del volumen del sólido generado por el giro, de un área comprendida entre dos graficas  $f(x)$  y  $g(x)$ , definidas en un intervalo [a, b], alrededor del eje OX, viene dado por:

$$
V = \pi \int_{a}^{b} [f^{2}(x) - g^{2}(x)] dx
$$
 (4)

La expresión se deduce al hacer girar un área formada por innumerables rectángulos de base d*x* y altura *f*(*x*), alrededor del eje X, se forman discos colocados verticalmente cuyos volúmenes sumados resultan en el volumen de todo el sólido. Cada disco tiene por volumen el de un cilindro como si fuera una moneda acomodada verticalmente, es decir, V=πr²h donde el radio de la base del cilindro es *f*(*x*), y la altura del cilindro es d*x*.

Simulando el volumen de revolución en Matlab se tiene:

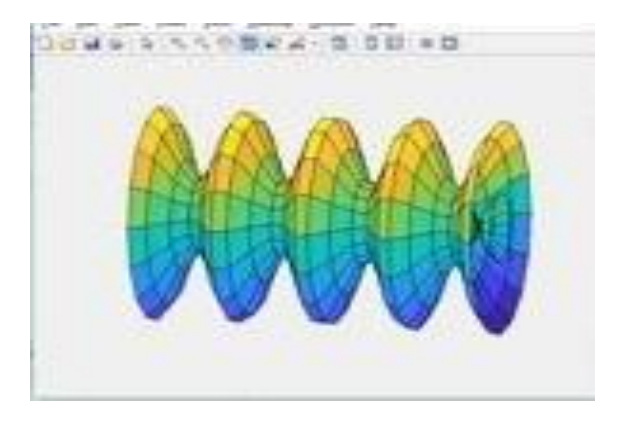

**Figura 4.** Sólido de revolución en Matlab. Fuente Propia

#### **3.0 RESULTADOS**

El origami al ser plegable puede usar un espacio muy pequeño para su almacenamiento, transporte y puede ser utilizado varias veces, cosa que una cubeta de huevos convencional no sucede, son muchas veces desechadas. En el trabajo se calcula un área de 80  $cm^2$  y un volumen de 148.5  $cm^3$ .

El montaje del origammi se presenta en la Figura N4.

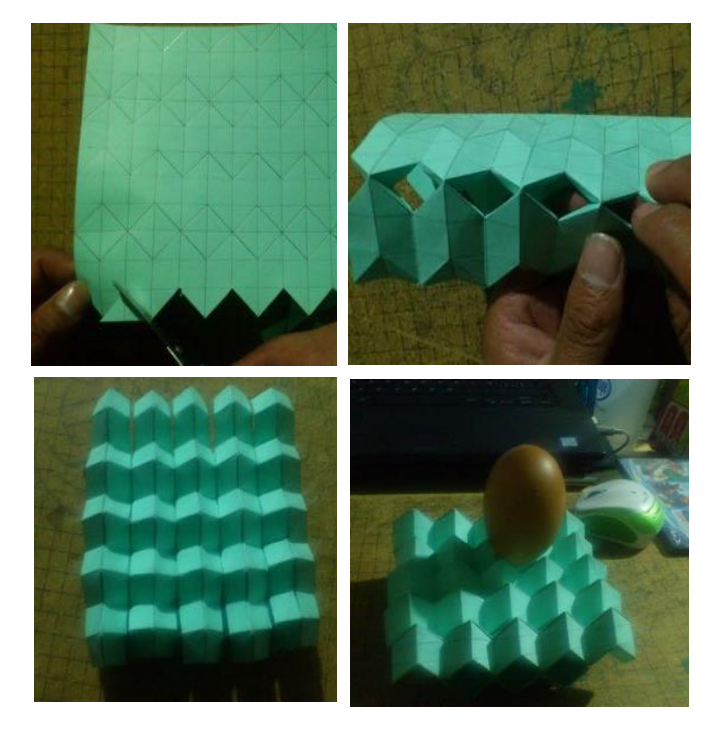

**Figure 5.** Montaje del origammi. Fuente Propia

#### **4.0 CONCLUSIONES**

- El cálculo vectorial, en específico el cálculo de áreas y volúmenes puede ser aplicado a los origammis.
- Los usos del Origammi para este tipo de estructuras son planamente funcionales con una mayor facilidad para su trasporte, ya que ocupan un volumen mucho más reducido que estructuras convencionales.
- El origammi es otra manera de aprender a relacionar el mundo de las matemáticas con figuras pequeñas de papel, ya que gracias al arte del origammi, se puede relacionar con diferentes cálculos matemáticos como lo es el área bajo la curva.
- La utilización del software Matlab, es útil ya que en este permite realizar la simulación del objeto de papiroflexia.
- La estructura del origammi es de fácil manipulación, ya que, nos permite transportarla a cualquier lugar con mayor facilitarla, a de más de cuan importe es su fácil transporte, esto se logra debido a que la figura presentar una estructura en forma de sic sac.
- El origammi aparte de ser una forma de expresión artística, también se convierte en un arte educativo, mediante el cual las personas las relacionan con figuras geométricas.
- Los origammis pueden ser la base de construcciones podría ayudar en casos de edificación rápida de alguna edificación como un puente o un refugió en casos de emergencias, o un soporte adicional fácil de trasportaren el caso de un daño en algún tipo de estructura.

### **REFERENCIAS**

- [1] Tomado del sitio web:https://equilikua.wordpress.com/2012/04/09/origami-introduccion/ Recuperado: 4-08-2018. A las 19:45.
- [2] Overvelde, J. T. B. et al. A three-dimensional actuatedorigami-inspired transformable metamaterial with multiple degrees of freedom. Nat. Commun. 7:10929 doi:10.1038/ncomms10929 (2016).
- [3] Martinez, R. V., Fish, C. R., Chen, X. & Whitesides, G.M.Elastomeric Origami: programmable paper-elastomer composites as pneumatic actuators. Adv. Funct.Mater. 22, 1376–1384 (2012).
- [4] Yasuda, H. & Yang, J. Re-entrant origami-based metamaterials with negative poisson's ratio and bistability. Phys. Rev. Lett. 114, 185502 (2015)R. Hibbeler, Ingeniería Mecánica: Dinámica, México: Pearson Educación, 2010.
- [5] Geogebra. Recuperado de la web: [https://archive.geogebra.org/en/upload/files/fmaizjimenez/spanish/Papiroflexia/Taller%2](https://archive.geogebra.org/en/upload/files/fmaizjimenez/spanish/Papiroflexia/Taller%20papiroflexia%20Francisco%20Maiz%20Jimenez.pdf) [0papiroflexia%20Francisco%20Maiz%20Jimenez.pdf.](https://archive.geogebra.org/en/upload/files/fmaizjimenez/spanish/Papiroflexia/Taller%20papiroflexia%20Francisco%20Maiz%20Jimenez.pdf) Recuperado: 4-08-2018. A las 23:33.

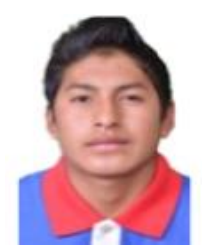

**Manuel Masapanta** los estudios primarios los realizó en la escuela Santa Mariana de Jesús. Es Bachiller General Unificado por el Colegio Nacional San José. Actualmente continua sus estudios en la Universidad de las Fuerzas Armadas "ESPE" extensión Latacunga, cursando el tercer semestre de la carrera de Ingeniera en Mecatrónica.

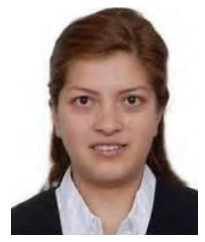

**Nancy Velasco** recibió el título de Ingeniera en Electrónica e Instrumentación de la Universidad de las Fuerzas Armadas Espe. Tiene el título de Máster en Automática y Robótica. Desde 2015 es docente del Departamento de Ciencias Exactas de la ESPE.